# Komputerowe wspomaganie wytwarzania - opis przedmiotu

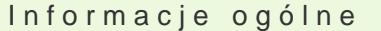

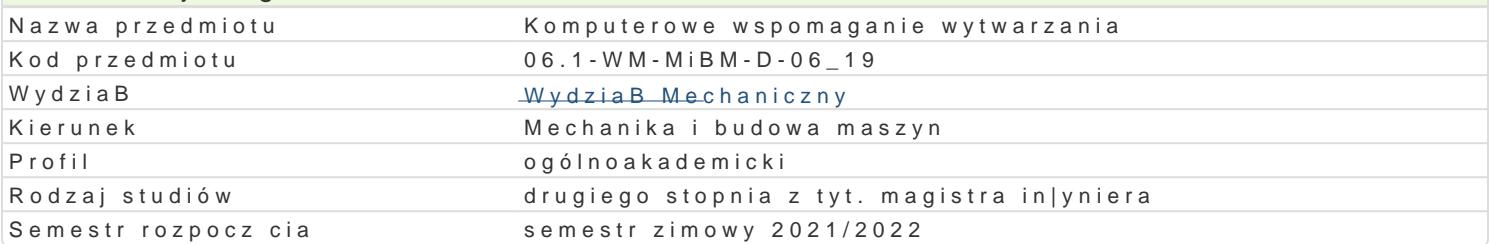

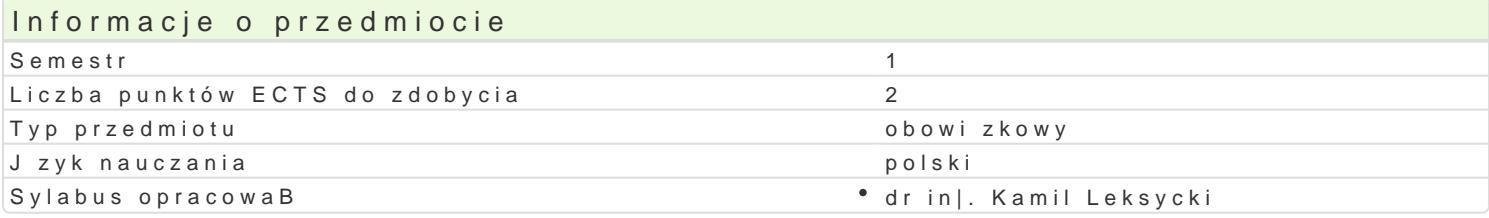

### Formy zaj

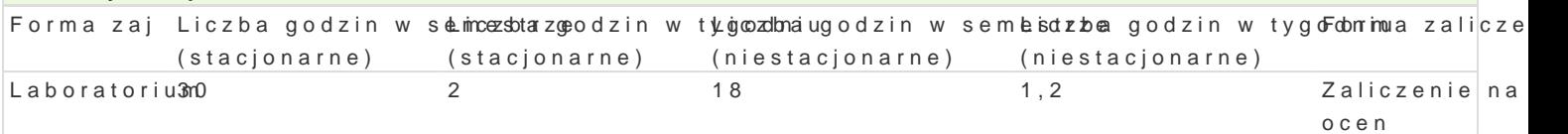

### Cel przedmiotu

Celem jest zapoznanie studentów z projektowaniem procesów technologicznych obróbki skrawaniem n wytwarzania.

#### Wymagania wst pne

In|yniera wytwarzania.

Podstawy programowania obrabiarek CNC.

Podstawy projektowania procesów technologicznych obróbki skrawaniem.

#### Zakres tematyczny

Zasady tworzenia programów na obrabiarki CNC.

Osie sterowaD i wielko[ci charakterystyczne.

Wiadomo[ci ogólne:

- struktura programu,
- uruchomienie programu,
- interfejs u|ytkownika,
- konfiguracje interfejsu.

Podstawy obsBugi programu:

- omówienie mo|liwo[ci pracy na plikach krawdziowych (2D) i bryBowych (3D),
- podstawy tworzenia geometrii pBaskiej,
- tryby pracy CAD i CAM,
- import plików 3D,
- tworzenie tekstów.

Definiowanie uchwytów i póBfabrykatu.

Definiowanie punktów zerowych.

ObsBuga magazynu narzdzi i tworzenie narzdzi.

Cykle i operacje na plikach 2D:

- przygotowanie plików 2D do obróbki,

- definiowanie sekwencji obróbki,
- obróbka detalu na przykładzie dokumentacji 2D.

Cykle i operacje na plikach bryłowych (3D):

- przygotowanie pliku 3D do obróbki,
- tworzenie obróbki detalu na przykładzie plików 3D,
- definicja szablonów obróbczych,

- wykorzystanie opcji asocjatywności do plików 3D.

Przeprowadzanie symulacja obróbki.

Wykorzystanie wyników symulacji.

Dobór parametrów technologicznych.

Generowanie kodu NC.

# Metody kształcenia

Praca w laboratorium komputerowym z wykorzystaniem środków audiowizualnych. Praca indywidualna z książkami, katalogami oraz normami podczas realizacji projektu.

# Efekty uczenia się i metody weryfikacji osiągania efektów uczenia się

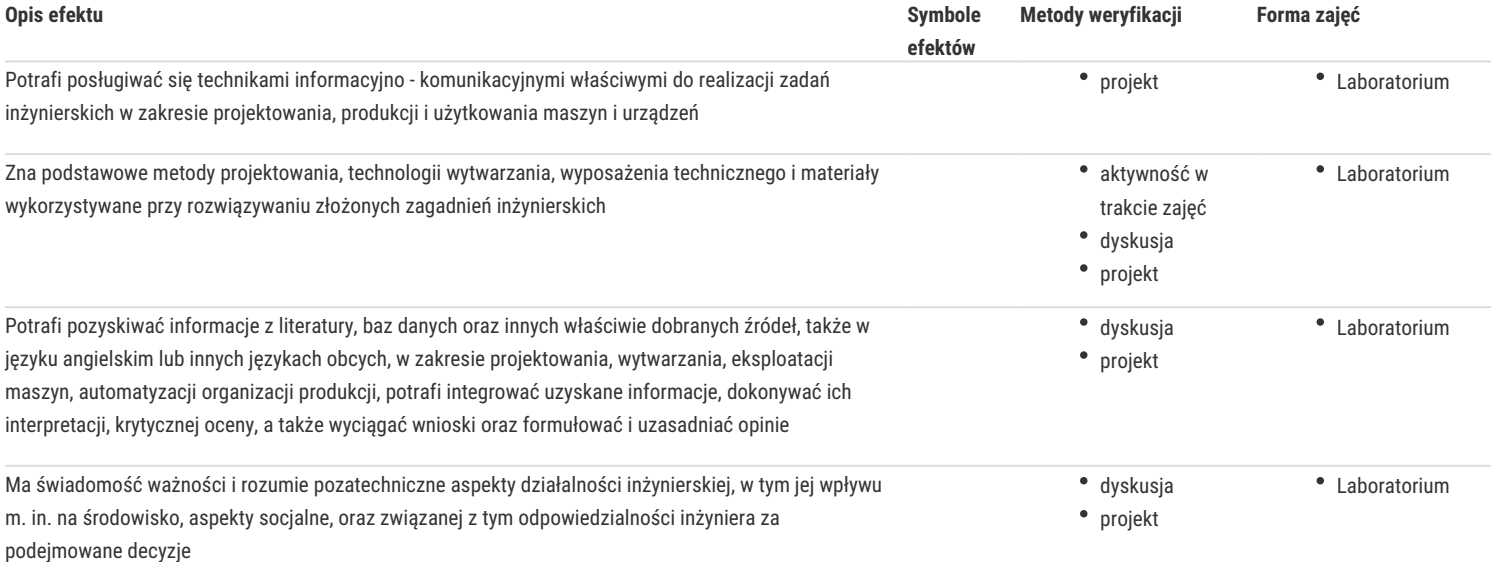

#### Warunki zaliczenia

Warunkiem zaliczenia jest uzyskanie pozytywnej oceny z projektu procesu technologicznego obróbki skrawaniem na obrabiarkę CNC z wykorzystaniem komputerowego wspomagania wytwarzania realizowanego w ramach zajęć laboratoryjnych.

#### Literatura podstawowa

1. Kochan P.:" Edgecam. Wieloosiowe frezowanie CNC", Wydawnictwo Helion 2014.

2. Edgecam - materiały szkoleniowe.

#### Literatura uzupełniająca

1. Feld M.:"Podstawy projektowania procesów technologicznych typowych części maszyn", WNT Warszawa 2000

# Uwagi

Zmodyfikowane przez dr inż. Kamil Leksycki (ostatnia modyfikacja: 06-05-2021 08:54)

Wygenerowano automatycznie z systemu SylabUZ